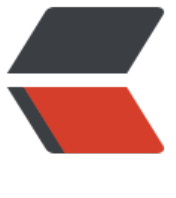

链滴

## 同步撤单文[件到](https://ld246.com)和包的脚本

作者: chenlb

- 原文链接:https://ld246.com/article/1542879418767
- 来源网站:[链滴](https://ld246.com/member/chenlb)
- 许可协议:[署名-相同方式共享 4.0 国际 \(CC BY-SA 4.0\)](https://ld246.com/article/1542879418767)

##############################撤单的对帐文件############################

export file name path="/home/dspt/huibuy order/JXXYDBGJ000R\${export yyyymm dates}0 1.DAT"

export\_file\_name="JXXYDBGJ000R\${export\_yyyymm\_dates}001.DAT"

sqlplus -S ucr\_shop/dspt2015@huibuy<

set trimspool on;

set term off;

set feedback off;

set head off;

set linesize 1000;

set pagesize 0;

spool tmp\_record\_hb.txt

select count(1) from HE\_BAO\_LOAN HBL

INNER JOIN ECPS\_ORDER EO ON EO.ORDER ID = HBL.ORDERID AND EO.ORDER STATUS = '2'

INNER JOIN ECPS\_ORDER\_RETURN EOR ON EOR.ORDER\_ID = EO.ORDER\_ID

INNER JOIN ECPS\_ORDER EO1 ON EOR.ORDER\_RETURN\_ID = EO1.ORDER\_ID AND EO1.ORDE  $STATUS = '2'$ 

where to char(eo1.finish time,'yyyymmdd') =to char(sysdate-1,'yyyyMMdd')

group by to\_char(eo1.finish\_time,'yyyyMMdd');

spool off;

exit;

!

sql="SELECT to\_char(eo1.finish\_time,'yyyyMMdd')||'|'||count(mplOrdNo)||'|'||sum(loanAmt) FR M HE\_BAO\_LOAN HBL INNER JOIN ECPS\_ORDER EO ON EO.ORDER ID = HBL.ORDERID AND EO.ORDER\_STATUS = '2' INNER JOIN ECPS\_ORDER\_RETURN EOR ON EOR.ORDER\_ID = EO.O DER\_ID INNER JOIN ECPS\_ORDER EO1 ON EOR.ORDER\_RETURN\_ID = EO1.ORDER\_ID AND E 1.ORDER STATUS = '2' where to char(eo1.finish time,'yyyymmdd') =to char(sysdate-1,'yyy MMdd') group by to char(eo1.finish\_time,'yyyyMMdd')"

record numcount tmp1=cat tmp record hb.txt

if  $\lceil$  "\$record numcount tmp1" = "" ]

then

```
 sql="select to_char(sysdate-1,'yyyyMMdd')||'|'||0||'|'||0 from dual"
```
fi

```
echo $sql
sqlplus -S ucr_shop/dspt2015@huibuy<
set trimspool on
set term off
set feedback off
set head off
set linesize 1000
set pagesize 0
spool ${export file name path}
${sql}
union all
```
SELECT distinct epcId||'|'||mblNo||'|'||packId||'|'||mplOrdNo||'|'||argMonth||'|'||loanAmt||'|'||pmg o||'|'||bossOrdNo||'|'||modelId||'|'||

modelNm||'|'||oprId||'|'||channelid||'|'||channelname||'|'||epcId||'|'||citId||'|'||revoketime||'|'||chr(13)

## FROM HE\_BAO\_LOAN HBL

INNER JOIN ECPS\_ORDER EO ON EO.ORDER\_ID = HBL.ORDERID AND EO.ORDER\_STATUS = '2'

INNER JOIN ECPS\_ORDER\_RETURN EOR ON EOR.ORDER\_ID = EO.ORDER\_ID

INNER JOIN ECPS\_ORDER EO1 ON EOR.ORDER\_RETURN\_ID = EO1.ORDER\_ID AND EO1.ORDE  $STATUS = '2'$ 

## where to char(eo1.finish\_time,'yyyymmdd') =to char(sysdate-1,'yyyyMMdd')

union all

select '@END@' from dual;

exit;

!

echo "start ftp 211.138.236.196"

sftp -oport=8422 jxcpch@211.138.236.196<

cd /recv

lcd /home/dspt/huibuy\_order/

put "\${export\_file\_name}"

bye

!